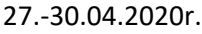

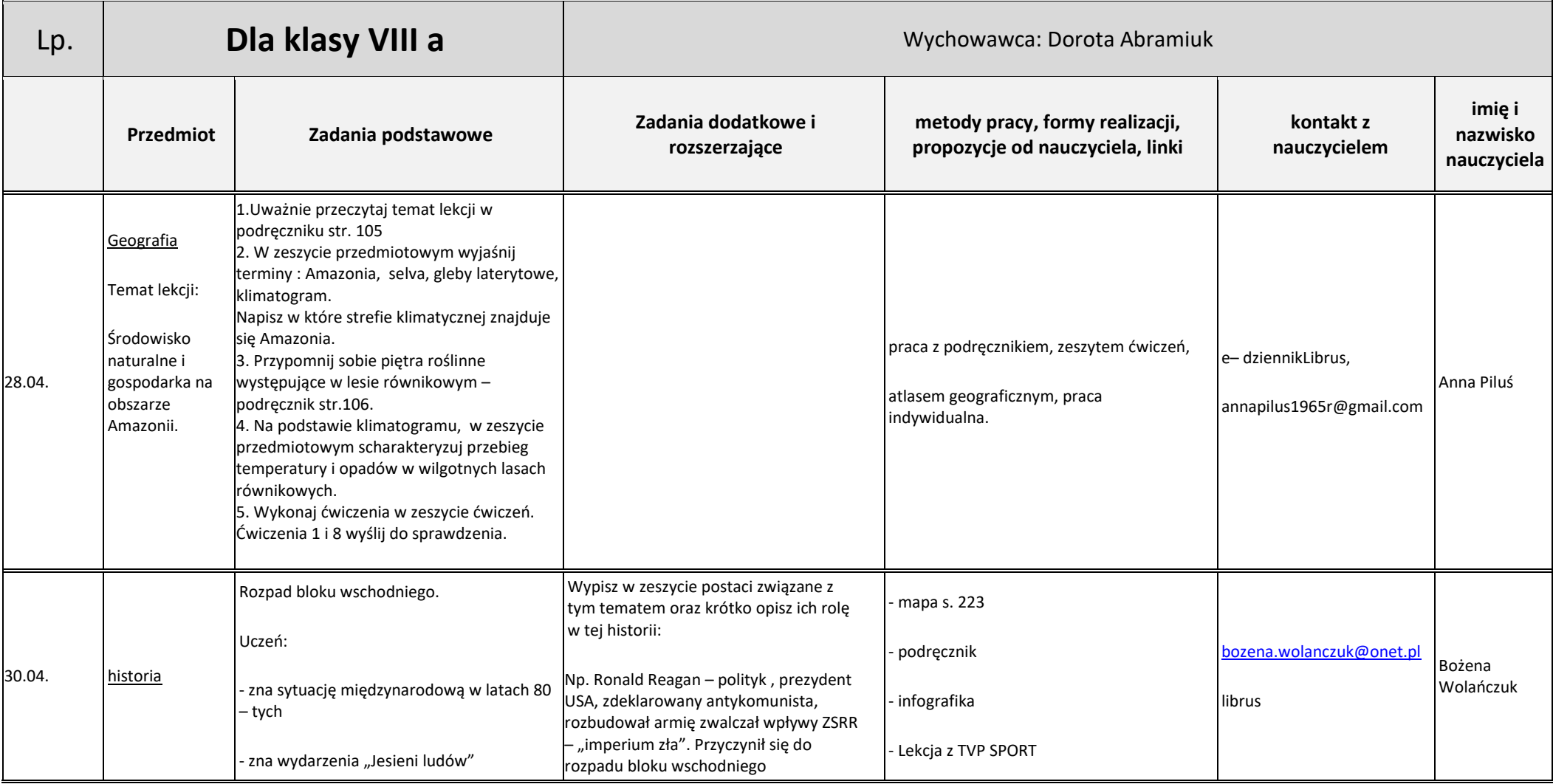

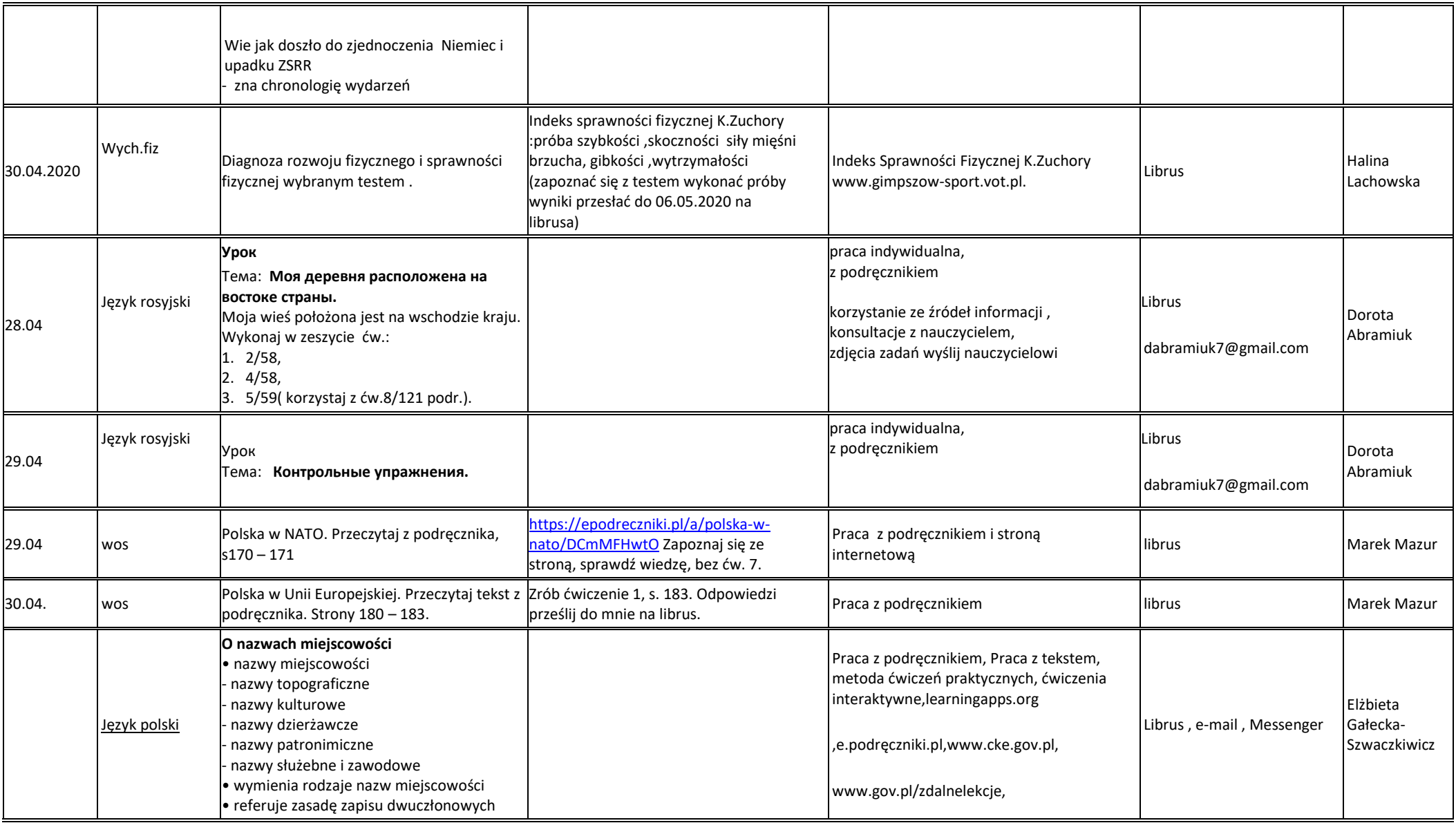

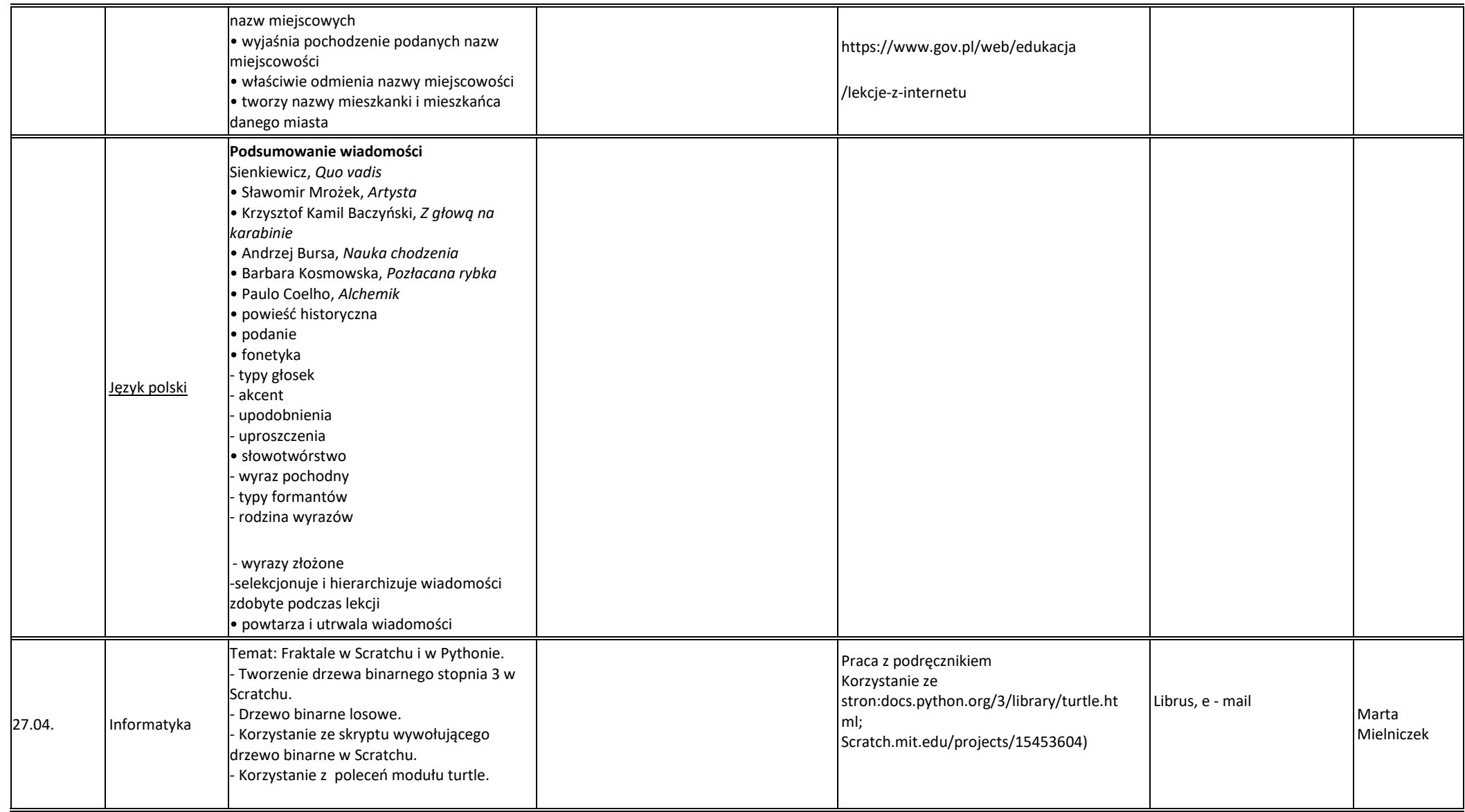

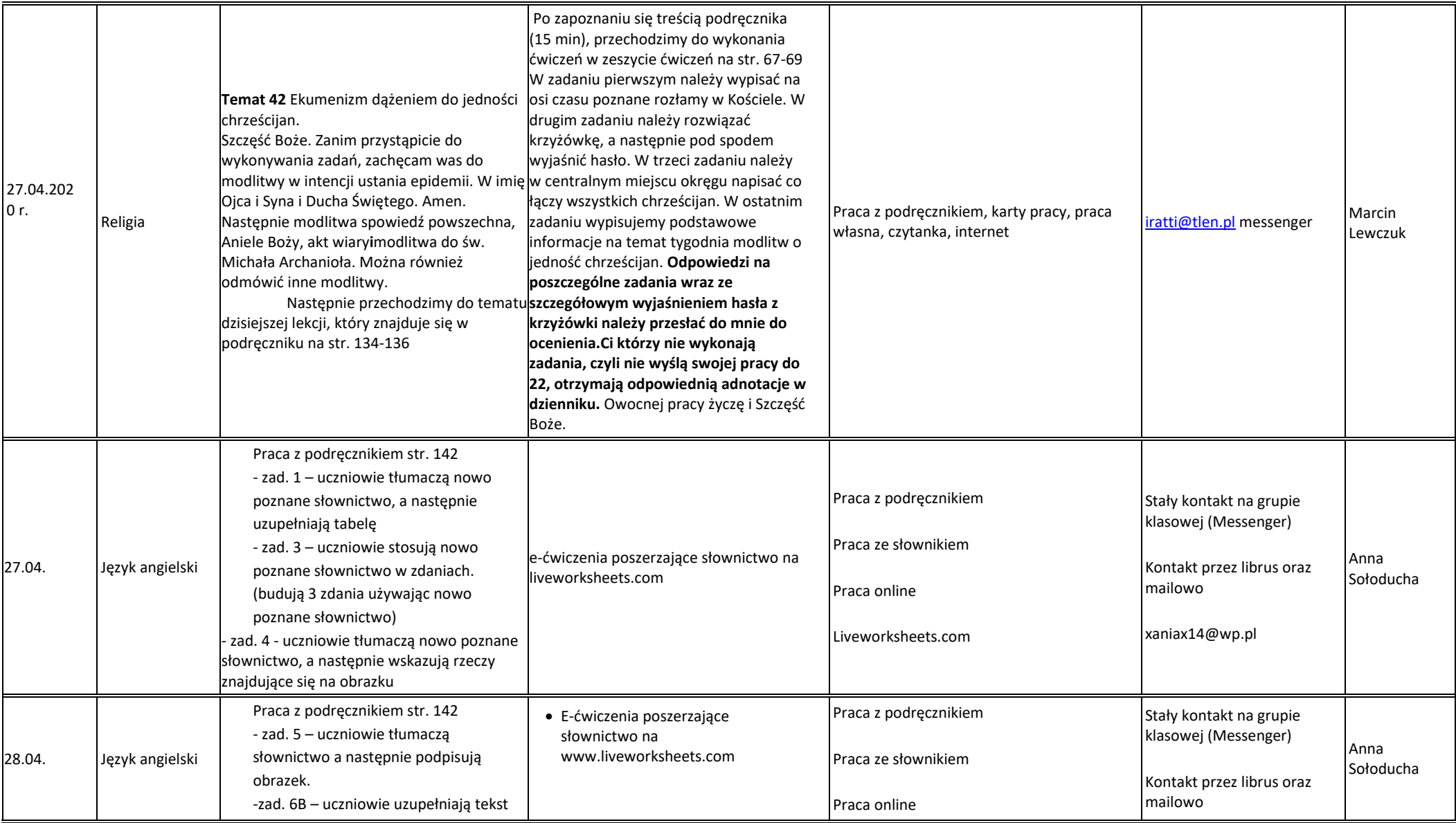

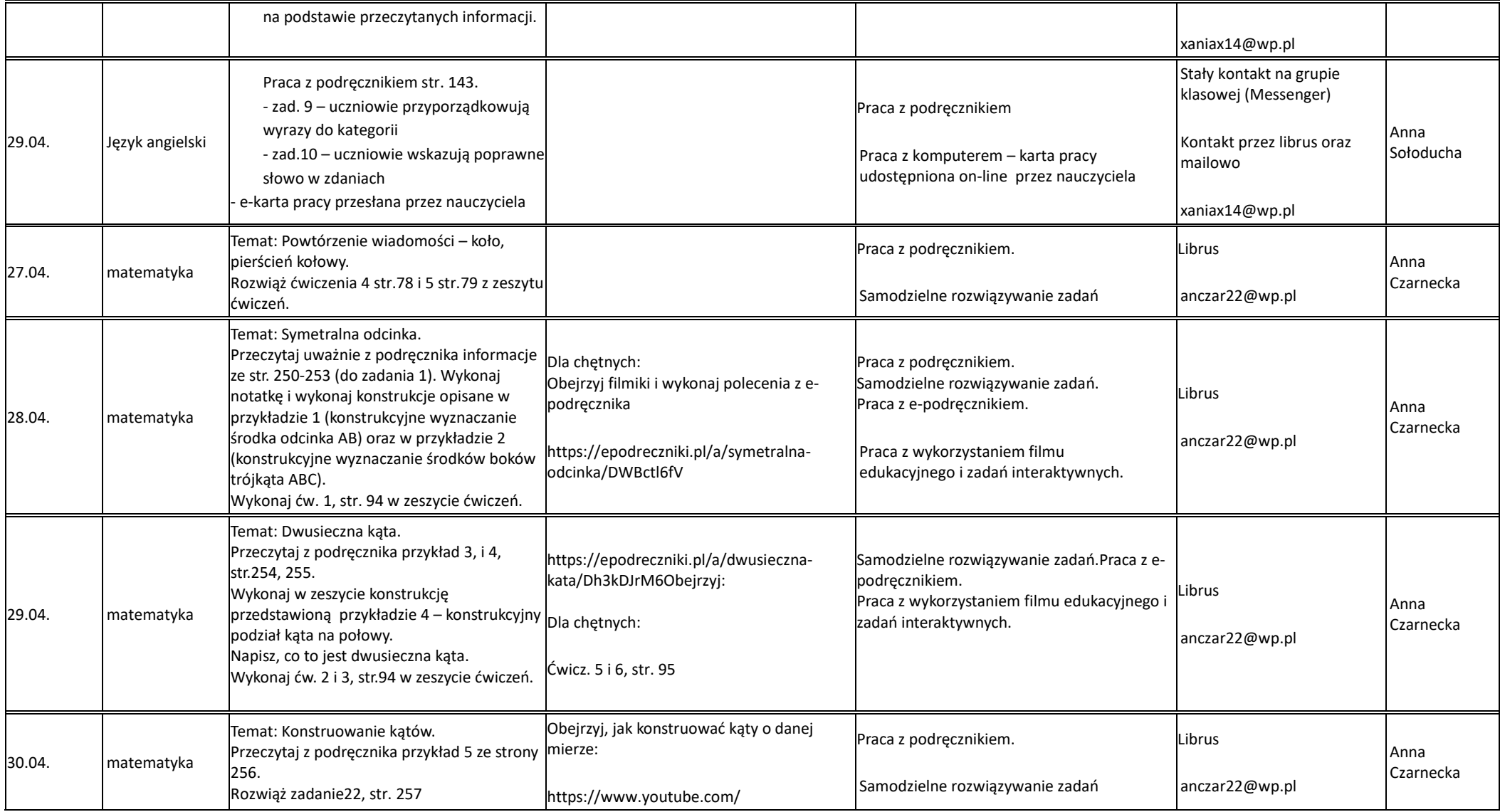

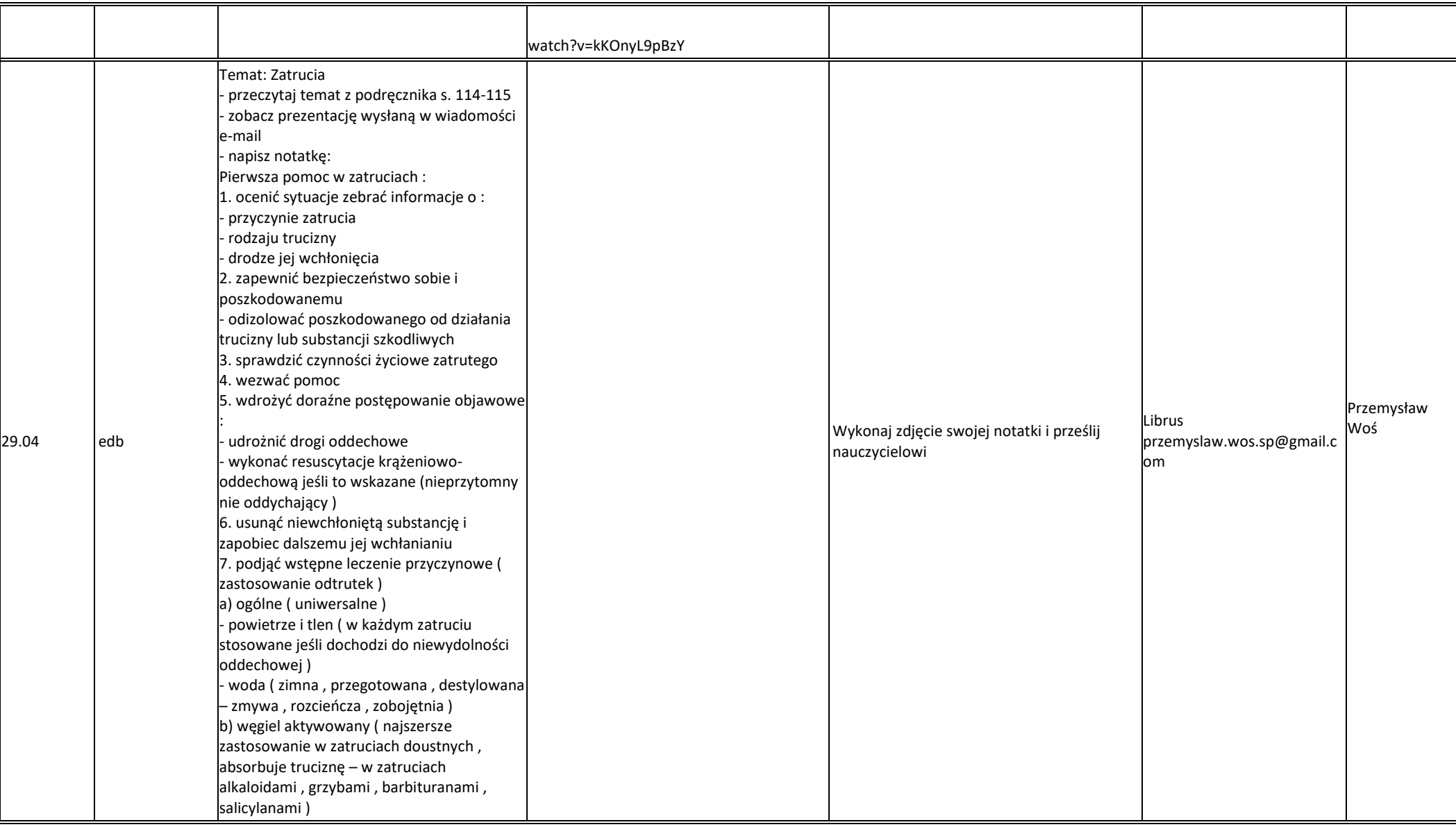

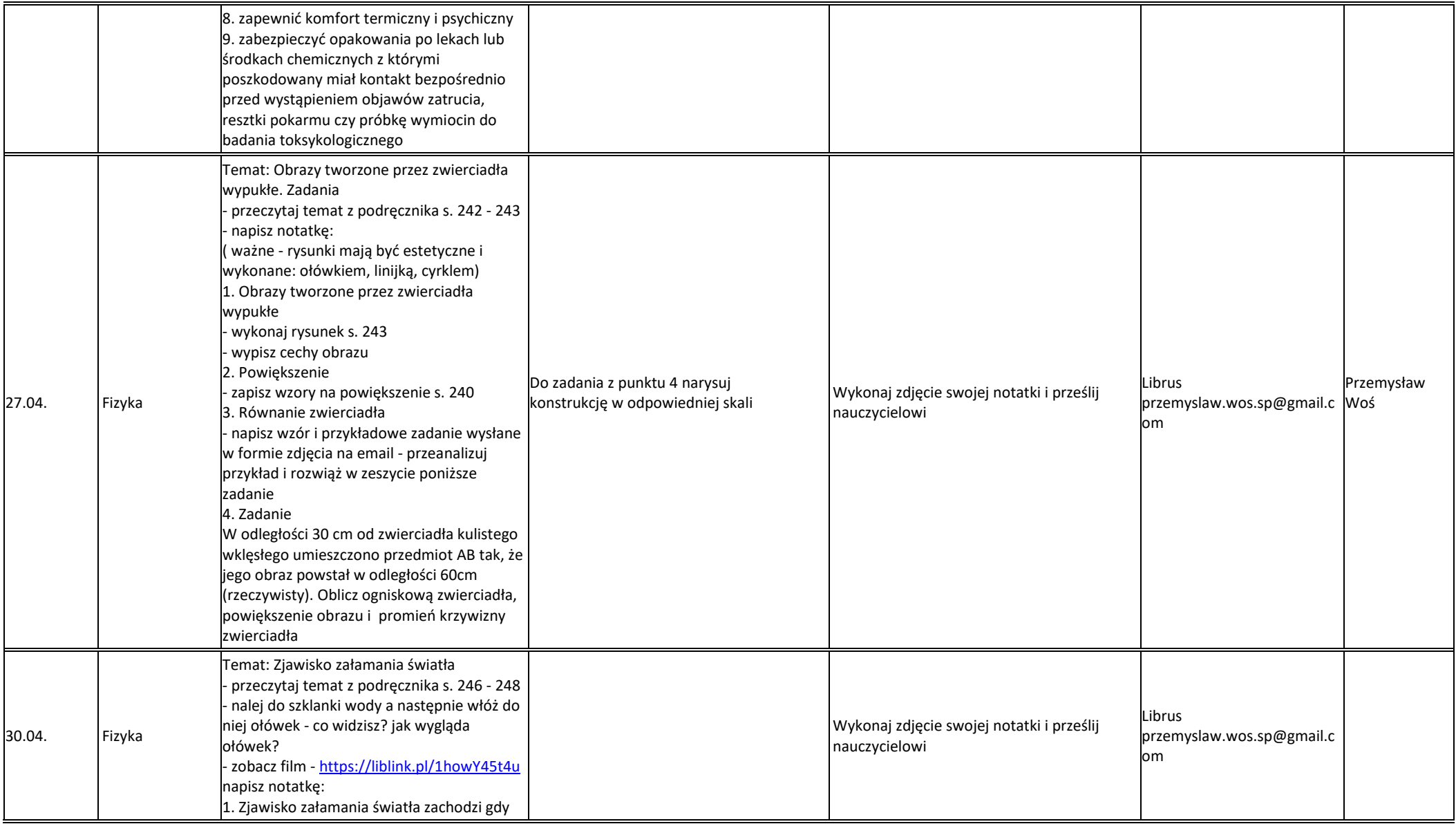

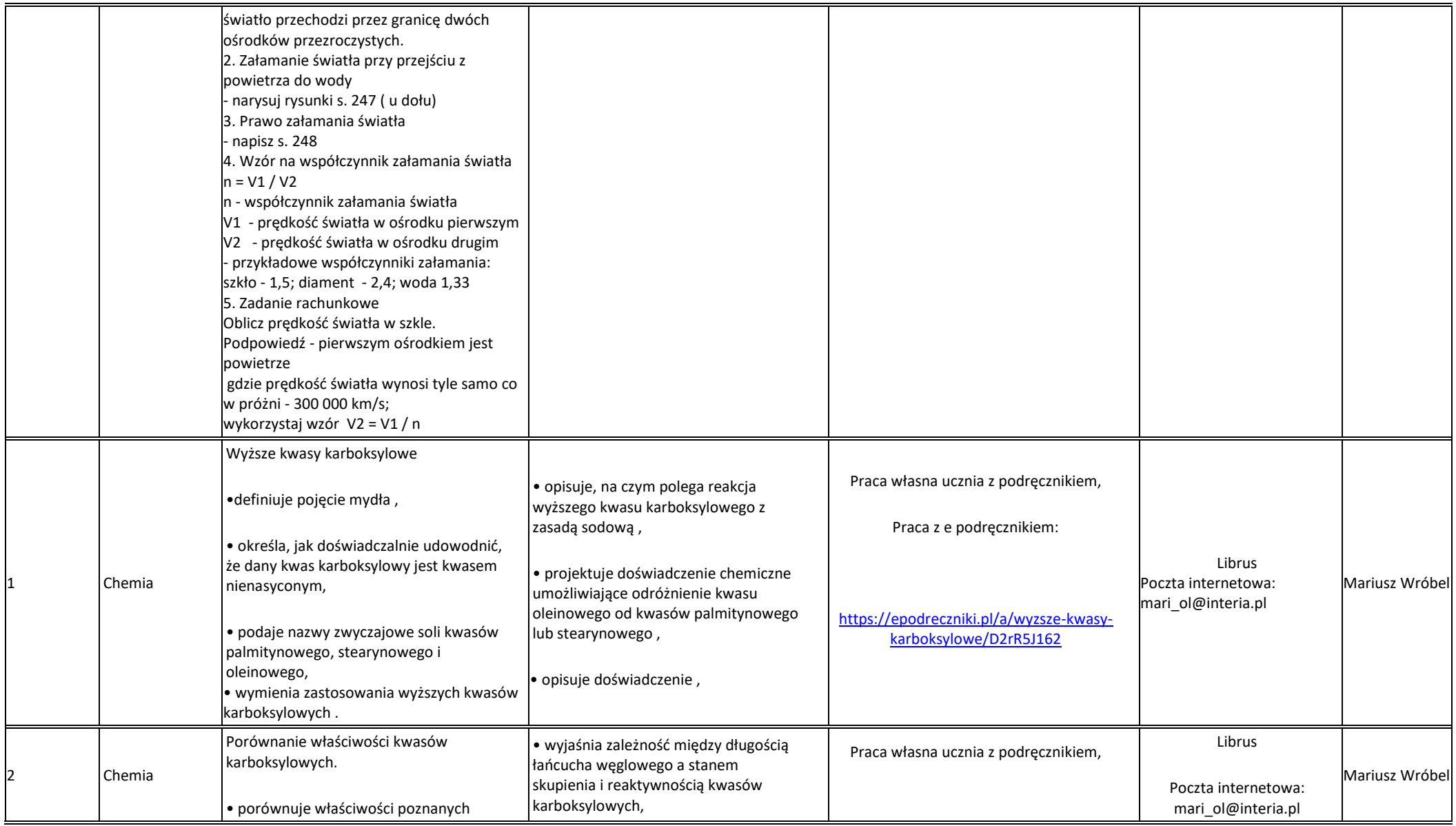

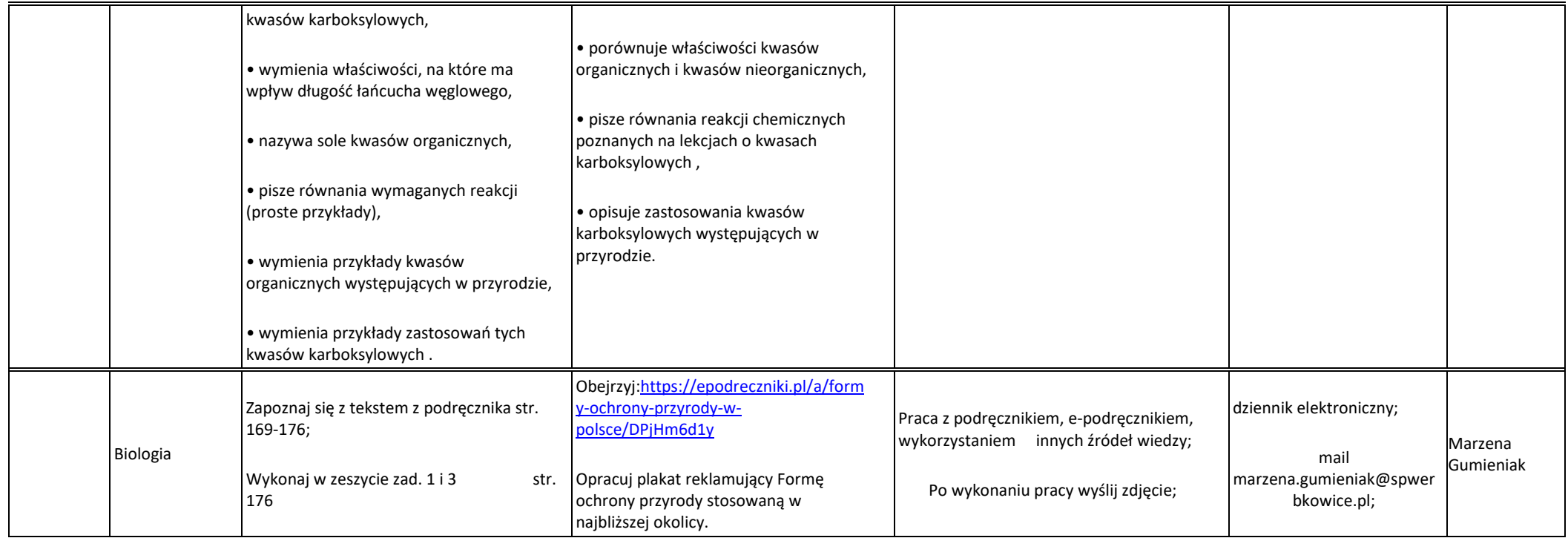

.